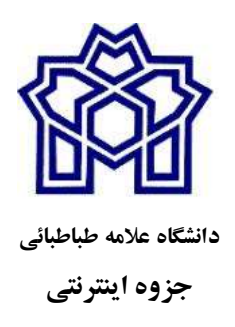

# مدل و مدلسازي در علوم مالي

مشتقات مالي و معادلات ديفرانسيل جزيي

دكتر عبدالسادهنيسي عضو هيأت علمي گروه رياضي دانشگاه علامه طباطبائي ادريبهشت ما 1400

"نظريه خود را تا حد ممكن ساده كنيد، ولي نه بيشتر از آن"

آلبرت انيشتين

درس دوم (بخش اول): يك روش حل عددي ساده براي مدل مشتقات مالي روش تفاضل محدود پسرو در زمان و مركزي در مكان

مراجع:

-1مدلهاي رياضي مشتقات مالي (جلد دوم)، تاليف عبدالساده نيسي و مهتاب مهراسا، انتشارات بورس

2- Mathematical Models of Financial Derivatives (Springer Finance) 2nd Edition by Yue-Kuen Kwok

مطالب اين درس برگرفته از فصل 6 كتاب مدلهاي رياضي مشتقات مالي (جلد دوم)، تاليف عبدالساده نيسي و مهتاب مهراسا، انتشارات بورس مي باشد :

https://coe-finmath.ir/home-2/home/

توجه بسيار مهم: روشهاي عددي در جلد دوم كتاب فوق بصورت كامل تشريح داده شده است و توصيه مي شود محققين حتما آنهارا مطالعه كنند. در ادامه يك روش تفاضلات **متناهي** ارايه مي كنيم:

مطالب اين درس: تا انتهاي قسمت 3 در اين فايل گفته مي شود، و ادامه را در فايل در درس دوم، بخش دوم گفته خواهند شد .1 طرحهاي عددي براي قيمتگذاري اختيارات -روشهاي عددي مدلسازي با رويكرد اميد رياضي(احتمالي) .2 ساختن روشهاي صريح -الگوريتم پياده سازي روش تفاضلات متناهي پسرو در زمان و مزكزي در مكان .3 نمونه پياده سازي- روش هاي تفاضلات متناهي .4 ساختن روشهاي صريح باتغيير متغير در زمان و مكان-برنامه كامپيوتري Matlab -الگوريتم پياده سازي روش تفاضلات متناهي با تغيير متغير .5 نمونه پياده سازي توابع آماده Matlab

### .1 طرحهاي عددي براي قيمتگذاري اختيارات

بازارهاي مشتقات به دو رويكرد مدلسازي مي شوند، مدلهاي مبتني بر اميد رياضي و مدلهاي مبتني بر معادلات ديفرانسيل با مشتقات جزيي. مدلهاي بررسي شده در اينجا بيشتر بر پايه معادلات ديفرانسيل با مشتقات جزيي مي باشند، معادلات ديفرنسيل با مشتقات جزيي همراه با شرايط اوليه و شرايط مرزي را يك مساله مقدار اوليه و مرزي مي گوييم. براي حل مساله مقدار اوليه و مرزي روشهاي گوناگوني وجود دارند، براي نمونه در درس مدلسازي يك روش تحليلي كه منجر به يك جواب بسته شد را براي مدل كلاسيك بلك و شولز ارايه داديم كه تشريح كامل بدست آوردن جواب بسته در كتاب مهندسي مالي تاليف دكتر نيسي آمده اشت. در اين درس درنظر دارم روش عددي تفاضلات متناهي براي مدل- هاي مشتقات مالي بصورت خلاصه تشريح كنيم.

روش تفاضل متناهي به دنبال گسستهسازي عملگرهاي ديفرانسيل معادلة بلك-شولز مي باشد. طرحهاي عددي كه از فرايند گسستهسازي حاصل ميشوند را ميتوان به طور گستردهاي بهعنوان طرحهاي صريح و ضمني دستهبندي كرد. هر دسته از طرحها داراي مزايا و محدوديتهايي است. طرحهاي صريح، از كارايي محاسباتي بالاتري برخوردار هستند، ولي اگر گامهاي زماني در محاسبات عددي به اندازة كافي كوچك نباشند در معرض ناپايداريهاي عددي خطاهاي گرد كردن قرار دارند. جالب اين است كه مشاهده ميشود طرحهاي درخت مشبك داراي فرمهاي تحليلي مشابه با فرمهاي تحليلي طرحهاي تفاضل محدود صريح هستند، اگرچه اين دو دسته از طرحهاي عددي با استفاده از رهيافتهاي كاملاً متفاوتي به دست ميآيند.

در حال حاضر، نياز به محاسبة ارزشهاي مربوط به هزاران اختيار معامله در مدت كوتاهي از زمان امري كاملاً عادي است كه انگيزهٔ ايجاد الگوريتمهاي عددي را كه از نظر دقت، كارايي و اعتبار بهخوبي قابل رقابت باشند به وجود ميآورد.

-روشهاي عددي مدلسازي با رويكرد اميد رياضي(احتمالي)

روش مونت كارلو، تغييرات تصادفي جريانهاي قيمت دارايي را شبيهسازي كرده و يك جواب احتمالاتي براي مدلهاي قيمتگذاري اختيار فراهم ميكند. چون بيشتر مسائل مربوط به قيمتگذاري ابزارهاي مشتقه را مي توان بهعنوان ارزش گذاري اميد **رياضي** بي تفاوت به ريسك تابع بازده نهايي تنزيل يافته فرموله كرد، شبيهسازي مونت كارلو يك ابزار عددي مستقيم براي قيمتگذاري اوراق مشتقه حتي بدون فرمولاسيون كامل مدل قيمتگذاري مورد استفاده قرار مي گيرد. هنگام مواجهه با قيمتگذاري يك ابزار مشتقة جديد با بازدههاي پيچيده، يك فعال بازار همواره ميتواند براي تخمين قيمت ابزار مشتقة جديد، به شبيهسازي مونت كارلو تكيه مي كند، اگرچه ممكن است هنگامي كه ويژگيهاي تحليلي مدل ابزار مشتقه بهتر بررسي شوند، روشهاي عددي كاراتري قابل دستيابي باشند.

يك مزيت مهم شبيهسازي مونت كارلو اين است كه در ارزشگذاري اختيار معامله، توابع پيچيدة بازده را بدون نياز به تلاش زياد اصلاح مي كند. همچنين هزينة محاسباتي شبيهسازي مونت كارلو به صورت خطي با تعداد متغيرهاي وضعيت افزايش مييابد، بنابراين اين روش در مدلهاي اختيار معامله كه حاوي تعداد زيادي از دارايي هاي ريسكي هستند رقابتي تر مي شود. نامطلوب ترين ويژگي شبيهسازي مونت كارلو اين است كه براي دستيابي به سطح مطلوبي از دقت، عموماً به تعداد زيادي از دستورهاي شبيهسازي

نياز است، زيرا خطاي استاندارد تخمين، با عكس ريشة دوم تعداد دستورهاي شبيهسازي متناسب است. براي كاهش انحراف معيار تخمين، تكنيكهاي مؤثر متعددي براي كاهش واريانس، مانند تكنيك متغير كنترل و تكنيك متغيرهاي متضاد وجود دارد. در فصل 6 جلد دوم كتاب مدلهاي رياضي بازارهاي مشتقات مالي ترجمه دكتر نيسي، چگونگي بهكارگيري اين تكنيكهاي كاهش واريانس را در زمينه قيمت گذاري اختيار معامله مورد بررسي قرار مي دهيم.

پيشتر، عموماً اين باور وجود داشت كه روش شبيهسازي مونت كارلو را نميتوان براي مديريت كردن تصميم اعمال زودهنگام يك اختيار معاملهٔ امريكايي مورد استفاده قرار داد، زيرا فرد نمي تواند پيش بيني كند كه هنگامي كه قيمت دارايي در يك زمان خاص به سطح مشخصي ميرسد، آيا تصميم اعمال زودهنگام اختيار بهينه هست يا نه. اخيراً تكنيكهاي شبيهسازي مونت كارلو گوناگون و مؤثري براي ارزشگذاري اختيار معاملات امريكايي پيشنهاد شده است. از جملة اين تكنيكها، الگوريتم دستهبندي و مرتبسازي'، روش پارامتري كردن مرز اعمال بهينه، روش شبكهبندي تصادفي' و روش رگرسيون حداقل مربعات ميباشد. در فصل 6 كتاب فوق براي هريك از اين روشها توضيحاتي ارائه شده است.

#### .2 ساختن روشهاي صريح

در اين بخش درنظر دارم بدون تغيير متغير در زمان و دارايي پايه، مساله قيمت گذاري اختيار خريد را به روش عددي تفاضلات متناهي حل كنيم. بدون كاستن از كليت مساله روش عددي را براي اختيار خريد اروپايي ارايه كرده و بطور مشابه مساله اختيار فروش نيز حل مي شود.

بنابر كتاب مهندسي مالي تاليف دكتر نيسي، معادله ديفرانسيل بلك و شولز براي اختيار اروپايي به شكل زير مي باشد:

д $\it c$  $\frac{\partial c}{\partial t} + \frac{1}{2} \sigma^2 S^2 \frac{\partial^2 c}{\partial S^2}$  $\frac{\partial^2 C}{\partial S^2}$  + rS  $\frac{\partial C}{\partial S}$  $0 < S < \infty$ ,  $0 < t < T$  (1)

شرايط اوليه و مرزي مساله براي اختيار خريد اروپايي نيز بصورت زير مي باشند:

 $\overline{a}$ 

- $C(S,T) = \max(S K, 0) = (S K)^{+}, \qquad 0 < S < \infty,$  (2)
- $C(0,t) = 0$ ,  $0 < t < T$ , (3)
- $\lim_{S\to\infty} C(S,t) = S Ke^{-r(T-t)}$  $0 < t < T$ , (4)

<sup>1.</sup> bundling and sorting algorithm

<sup>2</sup> . stochastic mesh

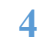

مدلسازي مشتقات مالي– دكتر عبدالساده نيسي- عضو هيات علمي گروه رياضي دانشگاه علامه طباطبائي E-mail: a\_neisy@atu.ac.ir and abdolsadehneisy@gmail.com site: https://coe-finmath.ir/

براي استخراج الگوريتم تفاضل متناهي (محدود)، ابتدا دامنه مسئله پيوستهٔ {0≤t−0 <s≤∞,t)} را به يك دامنة گسستهبصورت زيرتبديل ميكنيم. براي اين منظور ابتدا گستره نامحدود S در مسئله پيوسته برای استخراج الگوریتم تفاضل متناهی (محدود)، ابتدا دامنه مسئله پیوستهٔ {S,t): 0<S<∞,t≥0}} را<br>به یک دامنهٔ گسسته بصورت زیر تبدیل میکنیم. برای این منظور ابتدا گستره نامحدود S در مسئله پیوسته<br>بهوسیلهٔ یک بازهٔ محدود کوچک شده اندازة كافي بزرگبوده بهگونهاي كه شرط مرزي در انتهاي بازة نيمه متناهي را بتوان با دقت كافي به كار گرفت.

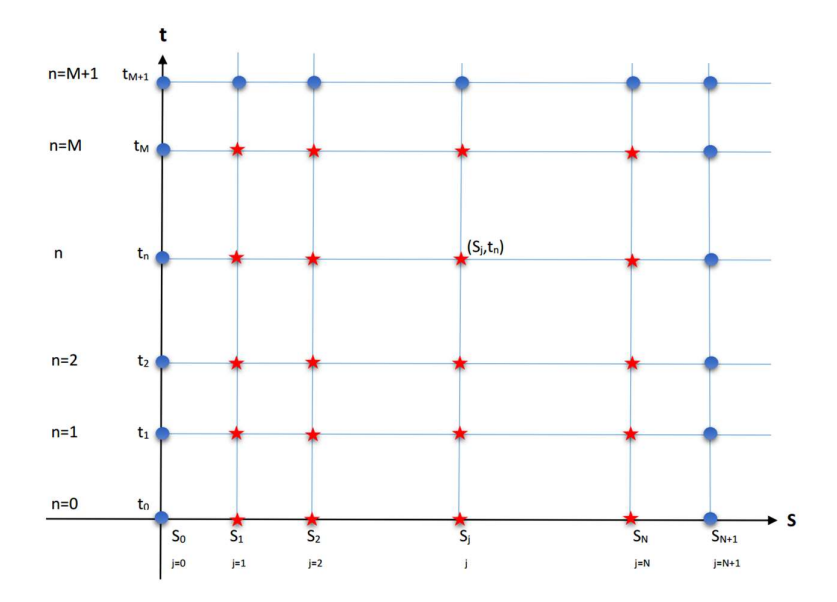

جواب در نقاط مشخص شده با <mark>رنگ آبی معلوم و رنگ قومز مجهو</mark>ل بوده و بایستی با روش عددی تخمين بزنيم همچنين در شكل فوق گام قيمت دارايي پايه S بصورت زير انديس گذاري مي شود: n<br>- 0, میلوم و رنگ قرمز مجهول بوده و بایستی با روش عددی $\frac{0.5,1}{\frac{0.9}{1.6}}$  +  $\frac{0.9}{1.6}$  +  $\frac{0.9}{1.6}$  +  $\frac{0.9}{1.6}$  +  $\frac{0.9}{1.6}$  +  $\frac{0.9}{1.6}$  +  $\frac{0.9}{1.6}$  +  $\frac{0.9}{1.6}$  +  $\frac{0.9}{1.6}$  +  $\frac{0.9}{1.6$  $\frac{1}{2}$  is a set of  $\frac{1}{2}$  $\ddot{\ddot{\textbf{i}}}$ <sup>n-1</sup><br>
<sup>است</sup> = <sup>5</sup> - گیتا = 5 + گیتا = 5 + گیتا = <sup>5</sup> - گیتا = <sup>5</sup> - گیتا = <sup>5</sup> + گیتا = <sup>5</sup> - گیتا = <sup>5</sup><br>جواب در نقاط مشخص شده با رتگ آتین معطوم و رنگك قرمز مجهول بوده و بایستی با روش عددی<br>5 تخمین بزنیم همچنین در شكل ف همچنين شكل فوق شبكة تفاضل متناهي با طول گام مكاني(قيمت سهم) ΔS و گام زماني Δt، را نشان مي دهد كه درنظر داريم ارزشهاي عددي اختيار در نقاط گره يعني:  $S_i = 0 + j\Delta s$ ,

 $(j\Delta x, n\Delta \tau)$ ,  $j=1,2,...,N$ ,  $n=M+1,M,...,1$ 

مدلسازي مشتقات مالي– دكتر عبدالساده نيسي- عضو هيات علمي گروه رياضي دانشگاه علامه طباطبائي 5 E-mail: <u>a\_neisy@atu.ac.ir</u> and **abdolsadehneisy@gmail.com** site: https://coe-finmath.ir/

تخمين بزنيم. ارزش هاي اختيار در امتداد مرزهاي 0=j و j=N+1 بهوسيلهٔ شرايط مرزي مدل اختيار تعيين مىشوند. همچنين ارزش،اي «نهايي»(شرط نهايي)  $\mathcal{C}^{M+1}_j$ ، در امتداد سطح زمانى سررسيد، ام يعني  $+1$ ا $\leq$ ، از تابع بازده نهايي به دست مي $\,$ يد كه در زير بصورت دقيق نوشته شده است. دامنهٔ گسستهسازي شده، بهوسيلهٔ يک سيستم يکپارچه از شبکهها يا نقاط گره (j∆S, n∆t )كه : بو شده مي شود، كه د آن $-1, M, \ldots, 1$  و  $j=1,2,\ldots,N+1$ 

$$
\Delta S = \frac{S_{max} - 0}{N + 1}, \qquad \Delta t = \frac{T - 0}{M + 1}
$$

دقت كنيد طول گام ΔS و گام زماني Δt عمومًا مستقل هستند. در فرمولاسيون تفاضل محدود گسستهسازي شده، ارزشهاي اختيار تنها در نقاط گره محاسبه ميشوند. لذا در ابتدا قيمت اختيار در زمان سررسيد و نقاط ابتدا و انتهاي مرزي با فرض اينكه اختيار مورد مطالعه يك اختيار خريد اروپايي مشخص مي كنيم، كه با توجه به شرايط 4-2 ، بصورت زيرگسسته سازي و انديس گذاري مي شوند:

$$
C_j^{M+1} = \max(j\Delta S - K, 0) = (j\Delta S - K)^+ , \qquad (5)
$$

$$
\mathcal{C}_0^n = 0 \,, \tag{6}
$$

$$
C_{N+1}^n = S_{max} - Ke^{-r(T-n\Delta t)} \quad , \tag{7}
$$

 $\mathbf{C}^\mathbf{n}_\mathbf{i}$  در ادامه، كار را با گسستهسازي معادله بلك شولز روش حل را ادامه مي دهيم و فرض مي كنيم نشاندهندهٔ ققویب عددی (C(jΔS, nΔt باشد. حال مشتقهای زمانی و مکانی پیوسته را بهوسیلهٔ عملگرهاي تفاضل متناهي (محدود) زير گسسته سازي و تقريب مي زنيم:

$$
\frac{\partial C}{\partial t}(j\Delta S, n\Delta t) \approx \frac{C_j^n - C_j^{n-1}}{\Delta t}
$$

$$
\frac{\partial C}{\partial S}(j\Delta S, n\Delta t) \approx \frac{C_{j+1}^n - C_{j-1}^n}{2\Delta S}
$$

$$
\frac{\partial^2 C}{\partial S^2} (j\Delta S, n\Delta t) \approx \frac{C_{j+1}^n - 2C_j^n + C_{j-1}^n}{(\Delta S)^2}
$$

مدلسازي مشتقات مالي– دكتر عبدالساده نيسي- عضو هيات علمي گروه رياضي دانشگاه علامه طباطبائي E-mail: a\_neisy@atu.ac.ir and abdolsadehneisy@gmail.com site: https://coe-finmath.ir/

توجه شود كه گسسته سازي مشتق در زمان از روش پسرو(Backward (استفاده شده و اين بدليل اينكه شرط زماني سررسيد معلوم بوده ودر نظر داريم از بزرگترين زمان به پايين حركت كنيم يعني:  $n = M + 1, M, ..., 1$ در روش پياده سازي(ادامه درس) اين موضوع بصورت روشن نشان داده خواهد شد. حال معادله بلک و شولز (3) را در نقطه اختیاری  $\big(S_j,t_n\big)$  از گره ها بازنویسی می کنیم:

$$
\frac{\partial C}{\partial t}\Big(S_j,t_n\Big)+\frac{1}{2}\,\sigma^2S_j^2\frac{\partial^2 C}{\partial S^2}\,\Big(S_j,t_n\Big)\,+rS_j\,\frac{\partial C}{\partial S}\Big(S_j,t_n\Big)-rC\,\Big(S_j,t_n\Big)=0
$$

سپس با قراردادن روابط تفاضلي فوق در معادله فوق خواهيم داشت:

$$
\frac{C_j^n - C_j^{n-1}}{\Delta t} + \frac{1}{2} \sigma^2 S_j^2 \frac{C_{j+1}^n - 2C_j^n + C_{j-1}^n}{(\Delta S)^2} + rS_j \frac{C_{j+1}^n - C_{j-1}^n}{2\Delta S} - rC_j^n = 0
$$

 $j = 1, 2, ..., N, n = M, M - 1, ..., 1$ 

به روش فوق، روش تفاضل محدود پسرو در زمان و مركزي در مكان مي گوييم كه به شكل زيرساده خواهد شد:

$$
C_j^{n-1} = \left(\frac{1}{2} \frac{\sigma^2 \Delta t S_j^2}{(\Delta S)^2} + \frac{r \Delta t S_j}{2 \Delta S}\right) C_{j+1}^n + \left(1 - \frac{\sigma^2 \Delta t S_j^2}{(\Delta S)^2} - r \Delta t\right) C_j^n + \left(\frac{1}{2} \frac{\sigma^2 \Delta t S_j^2}{(\Delta S)^2} - \frac{r \Delta t S_j}{2 \Delta S}\right) C_{j-1}^n
$$

برای راحتی معادله دیفرنسیل تفاضلی فوق بصورت زیر می نویسیم:  
\n
$$
C_j^{n-1} = b_1 C_{j+1}^n + b_0 C_j^n + b_{-1} C_{j-1}^n
$$
\n(8)  
\n
$$
j = 1, 2, ..., N, \ n = M + 1, M, ..., 1
$$

كه در آن:

$$
b_1 = \frac{1}{2} \frac{\sigma^2 \Delta t S_j^2}{(\Delta S)^2} + \frac{r \Delta t S_j}{2 \Delta S} = \frac{1}{2} \frac{\sigma^2 \Delta t (j \Delta S)^2}{(\Delta S)^2} + \frac{r \Delta t j \Delta S}{2 \Delta S} = \frac{\Delta t}{2} (\sigma^2 j^2 + r j)
$$
  
\n
$$
b_0 = 1 - \frac{\sigma^2 \Delta t S_j^2}{(\Delta S)^2} - r \Delta t = 1 - \frac{\sigma^2 \Delta t (j \Delta S)^2}{(\Delta S)^2} - r \Delta t = 1 - \Delta t (\sigma^2 j^2 + r)
$$
  
\n
$$
b_{-1} = \left(\frac{1}{2} \frac{\sigma^2 \Delta t S_j^2}{(\Delta S)^2} - \frac{r \Delta t S_j}{2 \Delta S}\right) = \frac{\Delta t}{2} (\sigma^2 j^2 - r j)
$$

مدلسازي مشتقات مالي– دكتر عبدالساده نيسي- عضو هيات علمي گروه رياضي دانشگاه علامه طباطبائي E-mail: a\_neisy@atu.ac.ir and abdolsadehneisy@gmail.com site: https://coe-finmath.ir/

7

چون در رابطه تفاضلی (8)، میتوان  $\mathcal{C}^{n-1}_j$  را به صورت صریح برحسب مقادیر اختیار در سطح زمانی ام بيان كرد، مى $\mathbb{C}_j$ ن را مستقيماً از مقادير معلوم  $\mathcal{C}^n_{j+1}, \mathcal{C}^n_j, \mathcal{C}^n_{j-1}$  محاسبه كرد. يعنى:

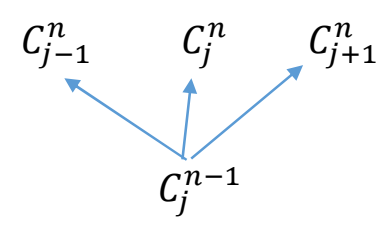

نحوه حل دستگاه (8) در ادامه بيان مي كنيم:

-الگوريتم پياده سازي روش تفاضلات متناهي پسرو در زمان و مزكزي در مكان براي رسيدن به يك الگوريتم مناسب جهت بدست آوردن تخمين قيمت يك برگه اختيار(مشتقه)، ابتدا دستگاه معادله تفاضلي (8) را به يك دستگاه جبري بصورت زير تبديل مي كنيم، براي اين منظور معادله ديفرانسيل فاضلي (8) براي N ,... , N إبازنويسي مي كنيم، داريم:

$$
j = 1: C_1^{n-1} = b_1 C_2^n + b_0 C_1^n + b_{-1} C_0^n
$$
  
\n
$$
j = 2: C_2^{n-1} = b_1 C_3^n + b_0 C_2^n + b_{-1} C_1^n
$$
  
\n:  
\n
$$
j = N - 1: C_{N-1}^{n-1} = b_1 C_N^n + b_0 C_{N-1}^n + b_{-1} C_{N-2}^n
$$
  
\n
$$
j = N: C_N^{n-1} = b_1 C_{N+1}^n + b_0 C_N^n + b_{-1} C_{N-1}^n
$$
  
\n(9)

شكل ماتريسي دستگاه فوق به صورت زير است

$$
\begin{pmatrix} C_1^{n-1} \\ C_2^{n-1} \\ \vdots \\ C_{N-1}^{n-1} \\ C_N^{n-1} \end{pmatrix} = \begin{pmatrix} b_0 & b_1 & 0 & 0 & \cdots & 0 \\ b_{-1} & b_0 & b_1 & 0 & \cdots & 0 \\ \vdots & \vdots & \vdots & \vdots & \vdots \\ 0 & 0 & \cdots & b_{-1} & b_0 & b_1 \\ 0 & 0 & \cdots & 0 & b_{-1} & b_0 \end{pmatrix} \begin{pmatrix} C_1^n \\ C_2^n \\ \vdots \\ C_{N-1}^n \\ C_N^n \end{pmatrix} + \begin{pmatrix} b_{-1} \mathbf{C}_0^n \\ 0 \\ \vdots \\ b_1 \mathbf{C}_N^n + 1 \end{pmatrix}
$$
(10)

$$
C^{n-1} = AC^n + b^n , \ \ n = M, M - 1, \dots, 1
$$

که د آن

يا:

$$
C^{n} = \begin{pmatrix} C_{1}^{n} \\ C_{2}^{n} \\ \vdots \\ C_{N-1}^{n} \\ C_{N}^{n} \end{pmatrix}, \qquad b^{n} = \begin{pmatrix} b_{-1} \mathbf{C}_{0}^{n} \\ 0 \\ \vdots \\ b_{1} \mathbf{C}_{N+1}^{n} \end{pmatrix}
$$

$$
A = \begin{pmatrix} b_{0} & b_{1} & 0 & 0 & \cdots & 0 \\ b_{-1} & b_{0} & b_{1} & 0 & \cdots & 0 \\ \vdots & \vdots & \vdots & \vdots & \vdots & \vdots \\ 0 & 0 & \cdots & b_{-1} & b_{0} & b_{1} \\ 0 & 0 & \cdots & 0 & b_{-1} & b_{0} \end{pmatrix}
$$

با قرار دادن +1M=n، در دســتگاه ،10 قيمت اختيار در ســطح زماني اول بصــورت زيرحاصــل مي شود:

$$
\begin{pmatrix} C_1^M \\ C_2^M \\ \vdots \\ C_{N-1}^M \\ C_N^M \end{pmatrix} = \begin{pmatrix} b_0 & b_1 & 0 & 0 & \cdots & 0 \\ b_{-1} & b_0 & b_1 & 0 & \cdots & 0 \\ \vdots & \vdots & \vdots & & \vdots & \vdots \\ 0 & 0 & \cdots & b_{-1} & b_0 & b_1 \\ 0 & 0 & \cdots & 0 & b_{-1} & b_0 \end{pmatrix} \begin{pmatrix} C_1^{M+1} \\ C_2^{M+1} \\ \vdots \\ C_{N-1}^{M+1} \\ C_N^{M+1} \end{pmatrix} + \begin{pmatrix} b_{-1} C_0^{M+1} \\ 0 \\ \vdots \\ b_{1} C_{N+1}^{M+1} \end{pmatrix}
$$

كه در آن:

$$
\begin{pmatrix} C_1^{M+1} \\ C_2^{M+1} \\ \vdots \\ C_{N-1}^{M+1} \\ C_N^{M+1} \end{pmatrix} = \begin{pmatrix} (\Delta S - K)^+ \\ (2\Delta S - K)^+ \\ \vdots \\ ((N-1)\Delta S - K)^+ \end{pmatrix} \qquad \mathbf{9} \qquad \begin{pmatrix} b_{-1} C_0^{M+1} \\ 0 \\ \vdots \\ 0 \\ b_1 C_{N+1}^{M+1} \end{pmatrix} = \begin{pmatrix} \mathbf{0} \\ 0 \\ \vdots \\ b_1 (S_{max} - Ke^{-r(T - (M+1)\Delta t)}) \end{pmatrix}
$$

با ادامه اين روند در دستگاه (9) يا (10) قيمت اختيار در سطح هاي زماني بعدي تا زمان صفر حاصل مي شوند. در الگوريتم كامپيوتري و در مسايل صريح بهتر است تز دستگاه (9) استفاده كرد. ادامه روند با يك مثال در زير پيگيري مي كنيم:

مدلسازي مشتقات مالي– دكتر عبدالساده نيسي- عضو هيات علمي گروه رياضي دانشگاه علامه طباطبائي E-mail: a\_neisy@atu.ac.ir and abdolsadehneisy@gmail.com site: https://coe-finmath.ir/

9

.3 نمونه پياده سازي- روش هاي تفاضلات متناهي اختيار خريد اروپايي با قيمت توافقي 52 دلار روي سهمي با تاريخ سررسيد 5 ماهه را درنظر بگيريد، اگر نرخ بهره بدون ريسك ساليانه 10 درصد بوده و فرايند تغييرات قيمت اين سهم از مدل حركت براوني هندسي با ميزان تغييرپذيري 40 درصد تبعيت كند. مطلوب است: قيمت هاي اختيار مورد نظردر زمان عمر سررسيد با استفاده از روش تفاضلات متناهي و هر 1 ماه يك بار(ماهانه) با استفاده از روش تفاضل محدود پسرو در زمان و مركزي در مكان تخمين بزنيد.

### حل. -گسسته سازي بازه زماني:

زمان سررسيد 5/12=T بوده پس بازه زماني بصورت [0,5/12] مي باشد. همچنين با توجه به اينكه تخمين اختيار در پايان هرماه بوده داريم:

 $\Delta t = 1/12$ 

10

لذا بازه مورد نظر بصورت زير افراز مي شود:

$$
t_0 = 0
$$
,  $t_1 = 0 + \Delta t = \frac{1}{12}$ ,  $t_2 = \frac{1}{12} + \Delta t = \frac{2}{12}$   
\n $t_3 = \frac{2}{12} + \Delta t = \frac{3}{12}$ ,  $t_4 = \frac{3}{12} + \Delta t = \frac{4}{12}$ ,  $t_5 = \frac{4}{12} + \Delta t = \frac{5}{12}$ 

يعنی

 $t_n = n\Delta t$ ,  $n = 0, 1, 2, 3, 4, 5$ 

-گسسته سازي بازه قيمت سهام: نظر به اينكه بازه سهام بصورت ∞ > S < 0 ، لذا بايستي يك كران بالا براي سهام،S، بيابيم، در اين

مساله فرص كنيد 70  $\rm S_{max} = 0 < \rm S < \rm S_{max}$ ، يعني بازه سهام بصورت [0, 60] خواهد بود، همچنين با فرض كنيد 10 = S) <sup>∆</sup>درمورد اين انتخاب زياد مي توان بحث كرد و چالش هاي زياد و جالبي وجود دارد)، در نظر داريم قيمت اختيار براي داراي پايه فعلي زير حساب كنيم:

 $S_0 = 0$ ,  $S_1 = 0 + \Delta S = 10$ ,  $S_2 = 0 + 2\Delta S = 20$ ,  $S_3 = 0 + 3\Delta S = 30$  $S_4 = 0 + 4\Delta S = 40$ ,  $S_5 = 0 + 5\Delta S = 50$ ,  $S_6 = 0 + 6\Delta S = 60$  $S_7 = 0 + 7\Delta S = 70$ 

يعني

$$
S_j = S_0 + j\Delta S, \quad j = 0, 1, 2, 3, 4, 5, 6, 7
$$

بطور كلي در نظر داريم

$$
C(S_j, t_n)
$$
,  $j = 0,1,...,7 = N + 1$ ,  $n = 0,1,...,5 = M + 1$ 

مدلسازي مشتقات مالي– دكتر عبدالساده نيسي- عضو هيات علمي گروه رياضي دانشگاه علامه طباطبائيE-mail: a\_neisy@atu.ac.ir and abdolsadehneisy@gmail.com site: https://coe-finmath.ir/

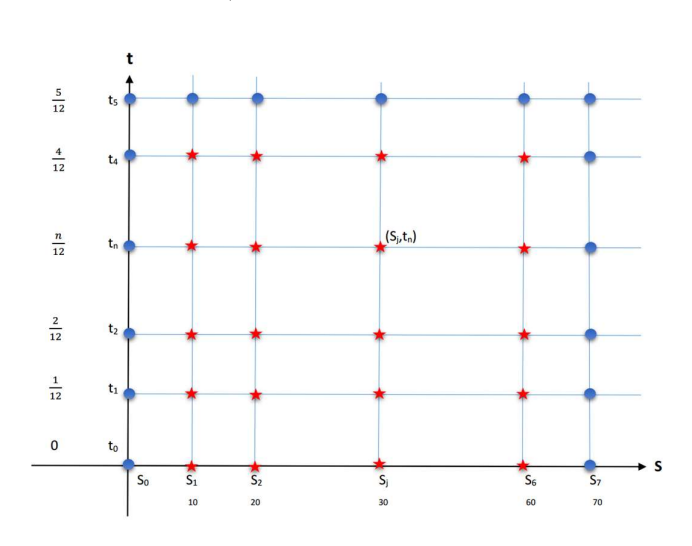

را حساب كنيم. در شكل زير ناحيه جواب را شبكه بندي كرديم:

همانگونه كه در شكل فوق مي بينيد ناحيه جواب **يك مستطيل** بوده **كه** قيمت اختيار در گره هاي مشخص شده با رنگ آبي معلوم و گره هاي مشخص شده با رنگ قرمز مجهول مي باشد و بايد قيمت اختيار در گره هاي مجهول به روش عددي تخمين زده شود. همانگونه كه مشاهده مي شود قيمت اختيار در سطح زماني فقط در يك سطح زمان سررسيد(بالاترين سطح) معلوم بوده، اما در دو ستون هاي اول و آخر متغير دارايي پايه قيمت اختيار معلوم است، لذا × ( + ) = × =

گره مجهول وجود دارد.

## -برنامه كامپيوتري Matlab

اكنون با نرم افزار matlab شروع مي كنيم به تخمين اختيار از سطح زماني سررسيد تا سطح زماني صفر مقداردهي پارامترها و متغيرها%

K=52; r=0.1; T=5/12; sigma=0.4; Smax=110; dS=10; dt=1/12;

#### تعريف شبكه%

 $N = round(Smax/dS);$  $dS = \frac{Smax}{N}$ ;  $M = round(T/dt);$  $dt = T/M$ ;  $C=$  zeros(M+1,N+1);  $S = \text{linspace}(0, \text{Smax}, N+1);$ 

مدلسازي مشتقات مالي– دكتر عبدالساده نيسي- عضو هيات علمي گروه رياضي دانشگاه علامه طباطبائي 11 E-mail: a\_neisy@atu.ac.ir and abdolsadehneisy@gmail.com site: https://coe-finmath.ir/

tn = 0:M;  $Si = 0:N$ ; ساختن شرط اوليه و مرزي %  $C(M+1,:) = max(S-K,0);$  $C(:,N+1) = \text{Smax-} K^* \exp(-r^* dt^* (M-tn));$  $C(:,1) = 0;$ 

براي اجراي برنامه براي اختيار فروش كافي است شرايط اوليه و مرزي بصورت زير تعريف شوند%

 $\%C(M+1,:)=\max(K-S,0);$  $\%C(:,1) = K*exp(-r*dt*(M-tn));$  $\%C(:,N+1) = 0;$ 

تعيين ضرايب معادله تفاضلي %

 $b01 = 0.5 * dt * (sigma^2 * Si - r) * Si;$  $b0 = 1 - dt^{*}(sigma^2 * Si.^2 + r);$  $b1 = 0.5 * dt * (sigma^2 * Sj + r).* Sj;$ 

پياده سازي روش براي بدست آوردن نقاط گره اي مجهول %

for  $n=M+1: -1:2$ for  $i=2:N$  $C(n-1,j) = b01(j) * C(n,j-1) + b0(j) * C(n,j)+b1(j) * C(n,j+1);$ end end  $surf(C)$ 

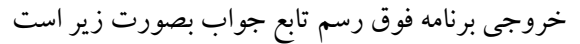

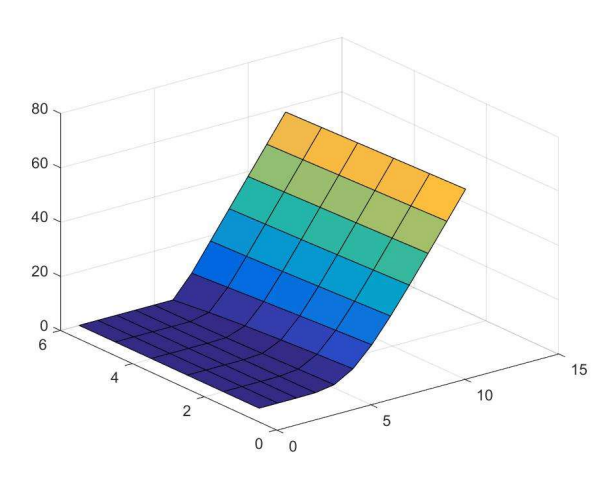

 $\mathbf x$ تموين: برنامه را براي  $\mathbf K$ ها،  $\mathbf S$ ها، و  $\mathrm d\mathbf S$ هاي متفاوت اجرا كنيد.

مدلسازي مشتقات مالي– دكتر عبدالساده نيسي- عضو هيات علمي گروه رياضي دانشگاه علامه طباطبائيE-mail: a\_neisy@atu.ac.ir and abdolsadehneisy@gmail.com site: https://coe-finmath.ir/

موارد زير در فايل درس دوم، بخش دوم درس خواهم داد:

.4 ساختن روشهاي صريح باتغيير متغير در زمان و مكان -الگوريتم پياده سازي روش تفاضلات متناهي با تغيير متغير .5 نمونه پياده سازي توابع آماده Matlab

روش هاي ضمني، خطاي برش، مرتبة هم گرايي ، *پايداري عددي و نو سان در كتاب* مدلهاي رياضي مشتقات مالي (جلد دوم)، تاليف دكتر نيسي

# با من باشيد كه در درس هاي بعدي براي شما اين مطالب مهم توضيح بدهم

بهترين اوقات خوش علمي براتون ارزو دارم